## **Ejercicio Práctico 11 Word 2007**

1) En un nuevo documento, ingresar el siguiente texto en fuente Arial 12 pts respetando los formatos aplicados en las distintas partes del mismo. El mismo se utilizará como documento base para una combinación de correspondencia (el texto ingresado entre < >, representa los campos de combinación, por lo tanto no ingresarlos como texto):

23 de Noviembre del 2007 **<Nombre> <Apellidos>**

Estimad**<sufijo> <Nombre>: <Cod Postal> <Ciudad>**

**<Dirección>** 

**Felicitaciones!** Hemos realizado un sorteo en la localidad de **<ciudad>** y su negocio **<Compañia>** ha sido seleccionado para la segunda edición de nuestra línea de productos "ANA POL". Nuestro equipo ha completado un extenso proceso para evaluar a más de 160 establecimientos no asignados en nuestra primera edición. Nos complace en informarle que su negocio cumple con nuestro más exigente criterio y que ha sido seleccionado como uno de los mejores establecimientos de artículos de cosmética profesional. Muy pronto nos pondremos en contacto con Ud. Y le haremos entrega de nuestro lote de productos gratuito "línea belleza" de "ANA POL".

Atentamente:

…………………………………………… Alberto Héller-Gerente Comercial

2) Guardar el documento con el nombre **Sorteo.doc** en su disquete (o memoria USB).

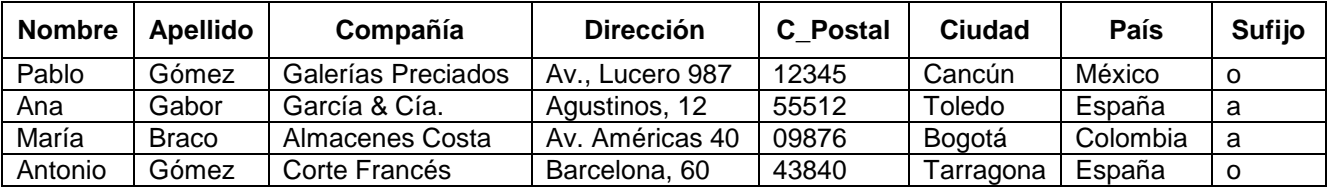

3) Crear una tabla de fuente de datos con los siguientes nombres de campos:

- 4) Guardar dicha fuente con el nombre **Tabla\_Datos.doc** en su disquete (o memoria USB), posteriormente cierre el documento.
- 5) Modificar el documento principal **Sorteo.doc** insertando los campos de combinación correspondientes, posteriormente guardar las modificaciones efectuadas en dicho documento.
- 6) Realizar la combinación de correspondencia, en un nuevo documento y luego guardar dicho documento con el nombre **Listado\_Combinacion.doc** en su disquete (o memoria USB).
- 7) Utilizando la misma fuente de datos, genera unos sobres con nombres y direcciones postales completas de los clientes para enviarles las cartas. Guarda el resultado en tu disquete (o memoria USB) con el nombre **Sobres.doc**.